# **AudioSession and MultiRoute Audio**

**Session 505 Torrey Holbrook Walker** Core Audio Engineering

These are confidential sessions—please refrain from streaming, blogging, or taking pictures

## **Outline**

- AudioSession Overview
	- Configuring the AudioSession
	- Audio routes and route change notifications
- AVAudioPlayer
	- Multichannel audio
	- Channel assignments
- MultiRoute category
- Using I/O units with AudioSession

## **Managed Audio Experience on iOS**

- Users carry iOS devices everywhere
- Goal: Consistent user experience
- Mobile device market is varied
- Choose the right APIs to communicate the app's intentions

## **AudioSession Management**

**Focus on the audio user experience**

#### **Focus on the audio user experience AudioSession Management**

- Make your app sounds
	- **Behave according to user expectations**
	- Be consistent with built-in apps

#### **Focus on the audio user experience AudioSession Management**

- Make your app sounds
	- Behave according to user expectations
	- Be consistent with built-in apps
- What there is to do
	- Categorize your application
	- Respond to interruptions
	- Handle routing changes

# **Using AudioSession in iOS 6**

### **AVAudioSession**

• Use AVAudioSession class

<AVFoundation/AVAudioSession.h>

■Objective-C API for all AudioSession functionality

#### **Five tasks Using AVAudioSession**

**1. Set up the session and notification handler**

**2. Choose and set a category**

Choose and set mode

**3. Make session active**

**4. Handle interruptions**

**5. Handle route changes**

## **Set Up the Session**

• Retrieve the AVAudioSession instance

AVAudioSession \*session = [ AVAudioSession sharedInstance ];

- Register for notifications
	- [[NSNotificationCenter defaultCenter] addObserver: myObject selector: @selector(handleInterruption:) name: AVAudioSessionInterruptionNotification object: session];

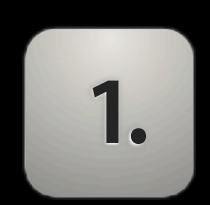

#### **Choose and Set a Category Based on role of audio in your app**

**2.**

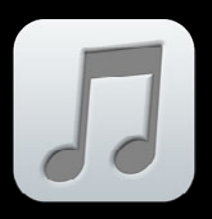

Playback

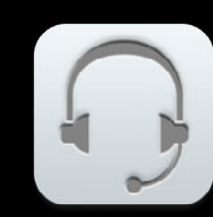

Play and Record

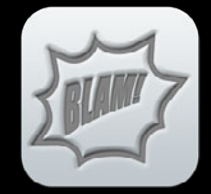

Ambient

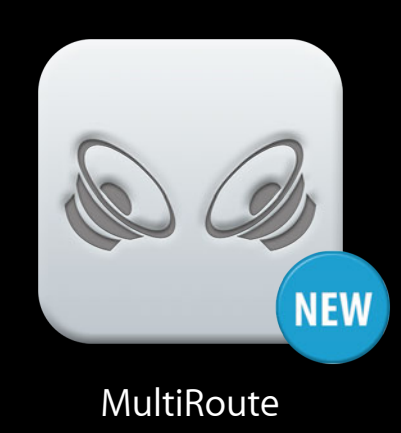

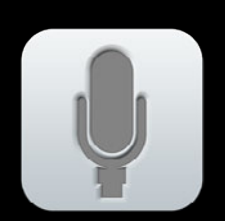

Record

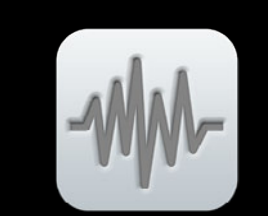

Audio Processing

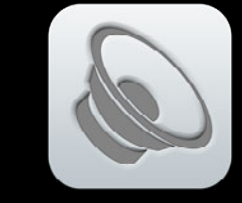

Solo Ambient

# **2. Choose and Set a Category**

```
// Retrieve session instance
AVAudioSession *session = [ AVAudioSession sharedInstance ];
```

```
// Register for notifications
...
```

```
// Request the "Play and Record" category
[ session setCategory:AVAudioSessionCategoryPlayAndRecord error:&errRet ];
```
// Set our session to be active [ session setActive:YES error:&errRet ];

// Set up AVAudioPlayer or OpenAL or .. ...

// Handle interruptions

## **2. Choose and Set a Category**

```
// Retrieve session instance
AVAudioSession *session = [ AVAudioSession sharedInstance ];
```
// Register for notifications ...

// Request the "Play and Record" category [ session setCategory:AVAudioSessionCategoryPlayAndRecord error:&errRet ];

// Set our session to be active [ session setActive:YES error:&errRet ];

// Set up AVAudioPlayer or OpenAL or .. ...

// Handle interruptions

## **Choose and Set a Mode**

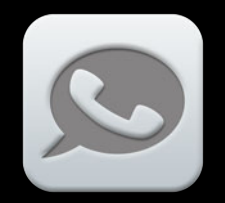

Voice Chat

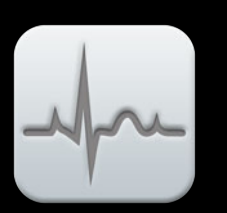

Measurement

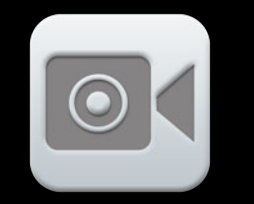

Video Recording

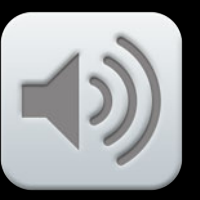

[Default]

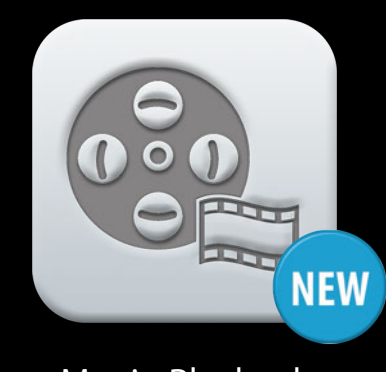

Movie Playback

#### **Choose and Set a Mode**

// Retrieve session instance AVAudioSession \*session = [ AVAudioSession sharedInstance ];

// Register for notifications ...

// Request the "Play and Record" category [ session setCategory:AVAudioSessionCategoryPlayAndRecord error:&errRet ];

// Request the "Video Recording" mode [ session setMode:AVAudioSessionModeVideoRecording error:&errRet ];

// Set our session to be active [ session setActive:YES error:&errRet ];

// Set up AVAudioPlayer or AURemoteIO, etc.

### **Choose and Set a Mode**

**2.**

// Retrieve session instance AVAudioSession \*session = [ AVAudioSession sharedInstance ];

// Register for notifications ...

// Request the "Play and Record" category [ session setCategory:AVAudioSessionCategoryPlayAndRecord error:&errRet ];

// Request the "Video Recording" mode [ session setMode:AVAudioSessionModeVideoRecording error:&errRet ];

// Set our session to be active [ session setActive:YES error:&errRet ];

// Retrieve session instance AVAudioSession \*session = [ AVAudioSession sharedInstance ];

// Register for notifications ...

// Request the "Play and Record" category [ session setCategory:AVAudioSessionCategoryPlayAndRecord error:&errRet ];

// Request the "Video Recording" mode [ session setMode:AVAudioSessionModeVideoRecording error:&errRet ];

// Set our session to be active [ session setActive:YES error:&errRet ];

// Retrieve session instance AVAudioSession \*session = [ AVAudioSession sharedInstance ];

// Register for notifications ...

// Request the "Play and Record" category [ session setCategory:AVAudioSessionCategoryPlayAndRecord error:&errRet ];

// Request the "Video Recording" mode [ session setMode:AVAudioSessionModeVideoRecording error:&errRet ];

// Set our session to be active [ session setActive:YES error:&errRet ];

// Retrieve session instance AVAudioSession \*session = [ AVAudioSession sharedInstance ];

// Register for notifications ...

// Request the "Play and Record" category [ session setCategory:AVAudioSessionCategoryPlayAndRecord error:&errRet ];

// Request the "Video Recording" mode [ session setMode:AVAudioSessionModeVideoRecording error:&errRet ];

// Set our session to be active [ session setActive:YES error:&errRet ];

// Retrieve session instance AVAudioSession \*session = [ AVAudioSession sharedInstance ];

// Register for notifications ...

// Request the "Play and Record" category [ session setCategory:AVAudioSessionCategoryPlayAndRecord error:&errRet ];

// Request the "Video Recording" mode [ session setMode:AVAudioSessionModeVideoRecording error:&errRet ];

// Set our session to be active [ session setActive:YES error:&errRet ];

## **Handle Interruptions**

• Session may be interrupted by higher priority audio

- Interruption makes your session inactive
	- Audio currently playing is stopped
- After the interruption is over
	- Reactivate certain state (API specific)
	- Become active again (if appropriate)

userInfo

AVAudioSessionInterruptionTypeKey (NSNumber) AVAudioSessionInterruptionTypeBegan AVAudioSessionInterruptionTypeEnded AVAudioSessionInterruptionOptionKey (AVAudioSessionInterruptionOptions) AVAudioSessionInterruptionOptionShouldResume

- •AVAudioSessionInterruptionTypeBegan
	- Audio has stopped, already inactive
	- Change state of UI, etc., to reflect non-playing state

- •AVAudioSessionInterruptionTypeBegan
	- Audio has stopped, already inactive
	- Change state of UI, etc., to reflect non-playing state
- •AVAudioSessionInterruptionTypeEnded
	- Make session active
	- Update user interface
	- AVAudioSessionInterruptionOptionShouldResume option

## **Other Notifications**

**AVAudioSessionMediaServicesWereResetNotification**

## **Other Notifications**

**AVAudioSessionMediaServicesWereResetNotification**

• If the media server resets for any reason, handle this notification to reconfigure audio or do any housekeeping, if necessary

## **Other Notifications**

**AVAudioSessionMediaServicesWereResetNotification**

- If the media server resets for any reason, handle this notification to reconfigure audio or do any housekeeping, if necessary
- No userInfo dictionary for this notification
- Audio streaming objects are invalidated (zombies)
- Handle this notification by fully reconfiguring audio

# **Handle Route Changes 5.**

**What users expect**

## **Handle Route Changes**

**What users expect**

• Last in wins

#### **What users expect Handle Route Changes**

- Last in wins
	- Plugging in
		- Routed to headset/headphone
		- Continues playing without pause

#### **What users expect Handle Route Changes**

- Last in wins
	- Plugging in
		- Routed to headset/headphone
		- Continues playing without pause
	- Unplugging
		- Routed to previous output
		- Audio playback should pause

#### **AVAudioSessionRouteChangeNotification New Route en Route**

…

AVAudioSessionRouteChangeReasonKey (NSNumber) AVAudioSessionRouteChangeReasonNewDeviceAvailable AVAudioSessionRouteChangeReasonCategoryChange

AVAudioSessionRouteChangePreviousRouteKey (AVAudioSessioRouteDescription)

## **Querying the Route**

#### **The current route is a collection of inputs and outputs**

- •[session currentRoute]
	- AVAudioSessionRouteDescription with detailed information about the route
- •[[session currentRoute] inputs]
	- Value is an array of input AVAudioSessionPortDescription objects
- •[[session currentRoute] outputs]
	- Value is an array of output AVAudioSessionPortDescription objects

## **A port is a single hardware input or output on a device AVAudioSessionPortDescription** @property(readonly) NSString \* portType /\* eg., AVAudioSessionPortLineOut, AVAudioSessionPortHeadphones \*/ @property(readonly) NSString \* portName / $*$  eg., "Line Out" or "Headphones"  $*/$ @property(readonly) NSString \* UID // system-assigned @property(readonly) NSArray \* channels // AVAudioSessionChannelDescription

#### **A channel description is a single channel on a port AVAudioSessionChannelDescription**

@property(readonly) NSString \* channelName

/ $*$  eg., "Headphone Left" or "HDMI Output 1"  $*/$ 

@property(readonly) NSString \* owningPortUID // system-assigned

@property(readonly) NSUInteger channelNumber // 1-based channel index
### **Summary Using Audio Session**

**1. Set up the session and notification handler**

**2. Choose and set a category**

Choose and set mode

**3. Make session active**

**4. Handle interruptions**

**5. Handle route changes**

### **No More Mix and Match**

• Audio Session Services (Deprecated)

<AudioToolbox/AudioServices.h>

• All functionality from the C API has been moved to AVAudioSession

### **A Few More Changes**

• AVAudioSessionDelegate has been deprecated

- Register for the NSNotifications instead
- Some properties have been deprecated to make naming consistent

# **Using AVAudioPlayer**

# **AVAudioPlayer**

- Use to play caf, m4a, mp3, aif, wav, au, snd, aac
- Play, pause, seek, stop
- Volume, panning, looping, rate control

# **AVAudioPlayer**

**Creating a player**

• Create from a file URL

// Create the player from local file  $NSURL *url = ...$ AVAudioPlayer \*player = [[AVAudioPlayer alloc] initWithContentsOfURL:url withError:&error];

# **AVAudioPlayer**

#### **Playing a file from the music library**

• Obtain the reference to an MPMediaItem object from the device's music library (e.g. using MPMediaPickerController)

```
// Create the player using a user-selected file
NSURL *mediaUrl =
       [myMediaItem valueForProperty:MPMediaItemPropertyAssetURL];
AVAudioPlayer *player = [[AVAudioPlayer alloc]
      initWithContentsOfURL:mediaUrl withError:&error];
```
### **AVAudioPlayerDelegate methods Audio, Interrupted**

- •- (void) audioPlayerBeginInterruption
	- Playback has stopped, already inactive
	- Change state of UI, etc., to reflect non-playing state
- •- (void) audioPlayerEndInterruption:withOption:

AVAudioSessionInterruptionOptionShouldResume

- Update user interface
- Resume playback

# **Multichannel Audio on iOS**

## **When Is Multichannel Available?**

- USB Inputs > 2 were available on iOS 5
- USB Outputs > 2 are now available on iOS 6

### **What if you don't need that many channels? Stereo and Mono with Multichannel**

- When the audio route contains more than two output channels, stereo content plays to the first two channels
- Mono also plays to the first two channels
- For recording, mono records the first channel only

### **Choose which inputs and outputs to use Channel Selection**

- Set an array of AVAudioSessionChannelDescription(s)
- Can be used with AVAudioPlayer and AVAudioRecorder
- There are also congruent channel selection methods for
	- AudioQueue
	- AURemoteIO

# **AudioSession MultiRoute Category**

# **Last in Wins**

#### **Audio configuration is determined by the last route change**

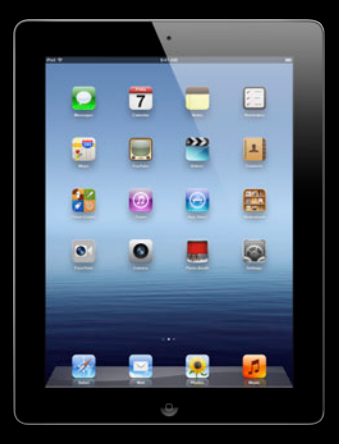

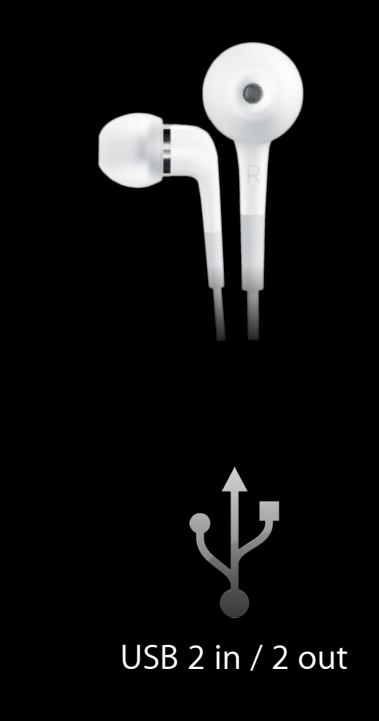

# **Last in Wins**

**Audio configuration is determined by the last route change** 

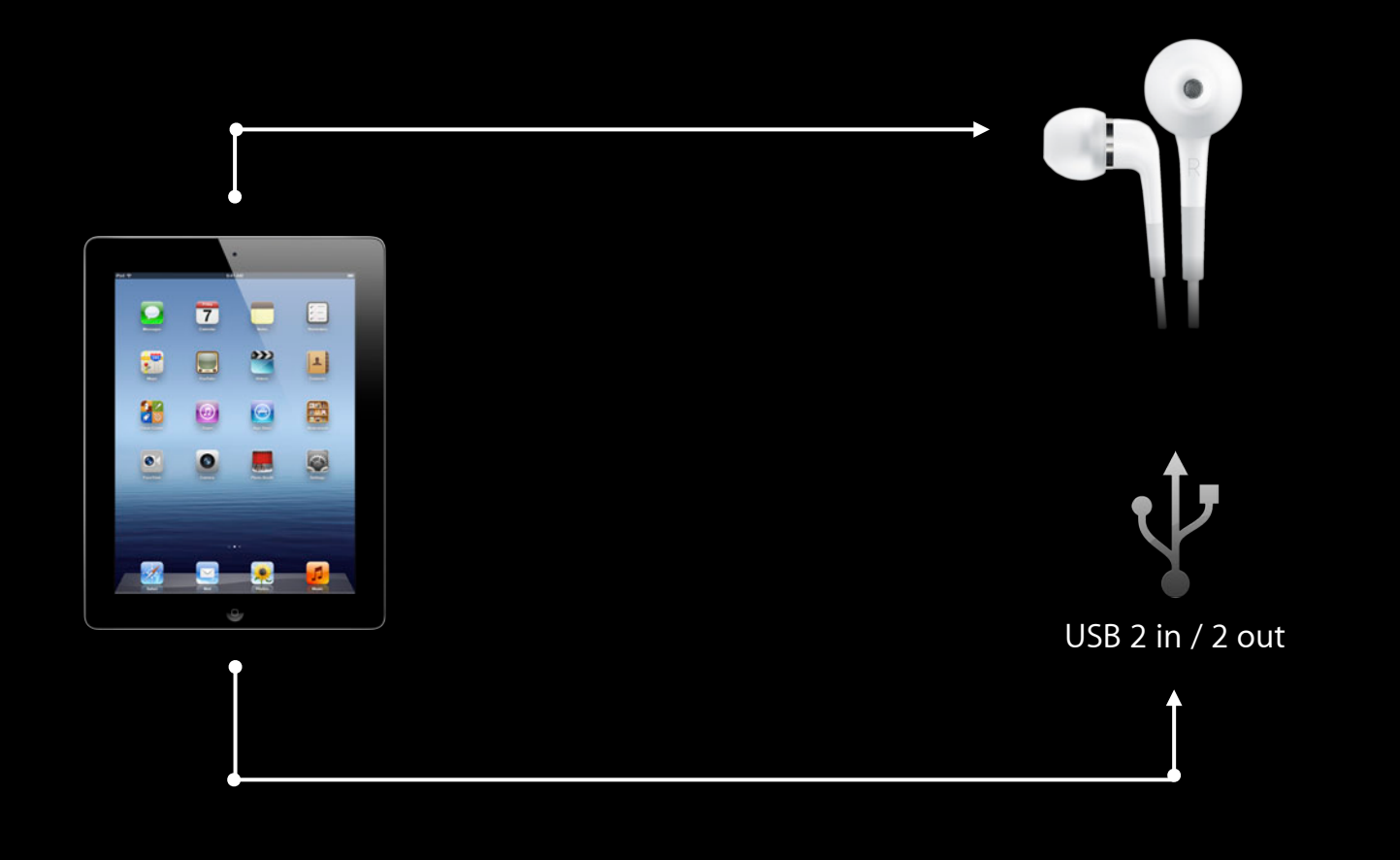

# **In MultiRoute, Everybody Wins**

**Capable inputs and outputs are treated as a single route**

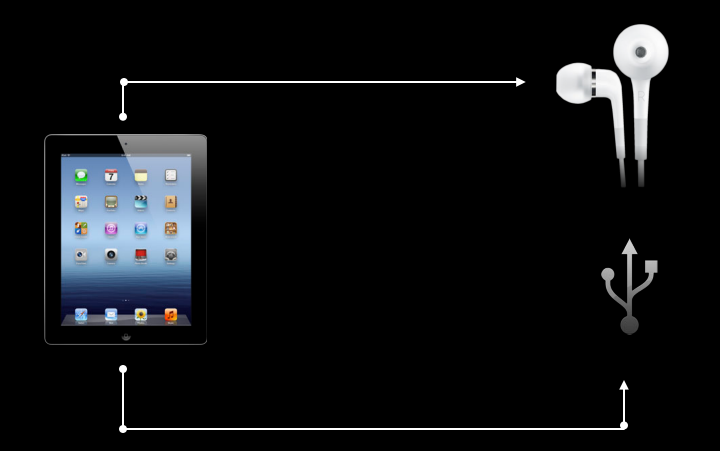

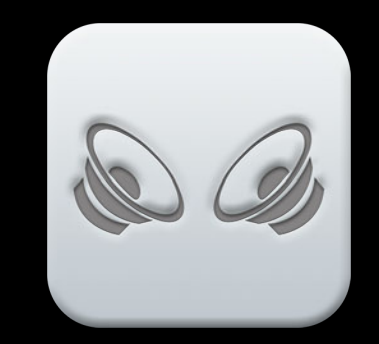

# **In MultiRoute, Everybody Wins**

**Capable inputs and outputs are treated as a single route**

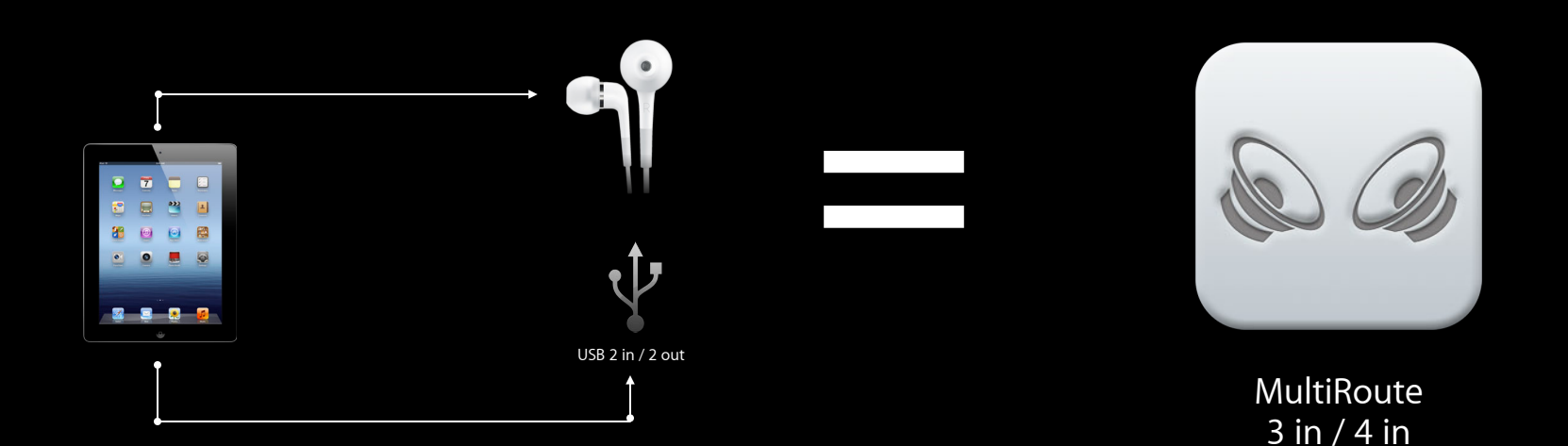

## **In MultiRoute, Everybody Wins**

**Capable inputs and outputs are treated as a single route**

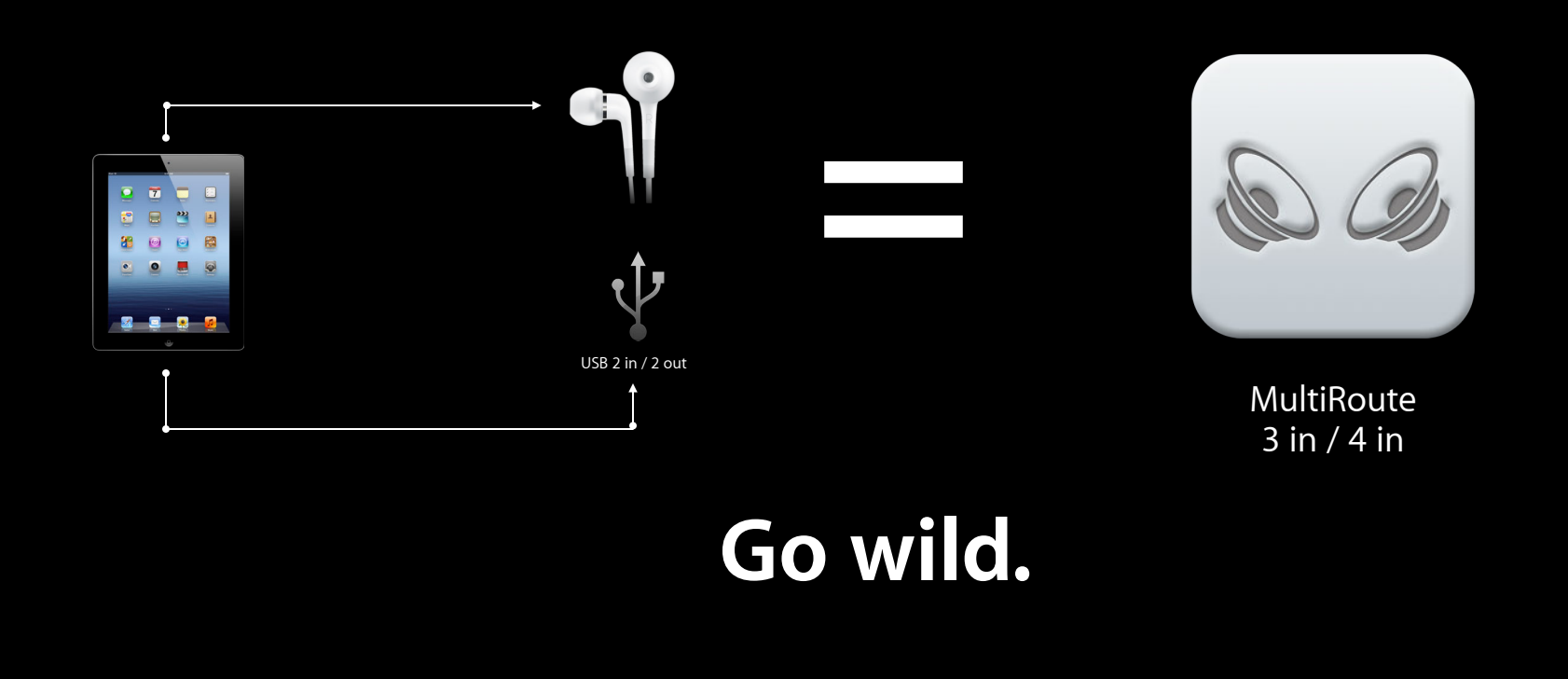

# **MultiRoute Demo**

**Harry Tormey** Core Audio Engineering

### **MultiRoute Demo Before MultiRoute category**

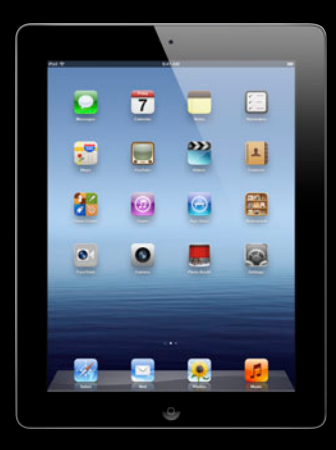

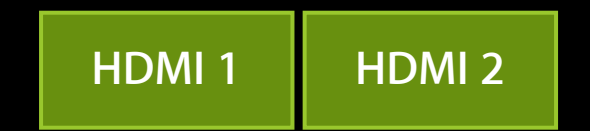

### **MultiRoute Demo Before MultiRoute category**

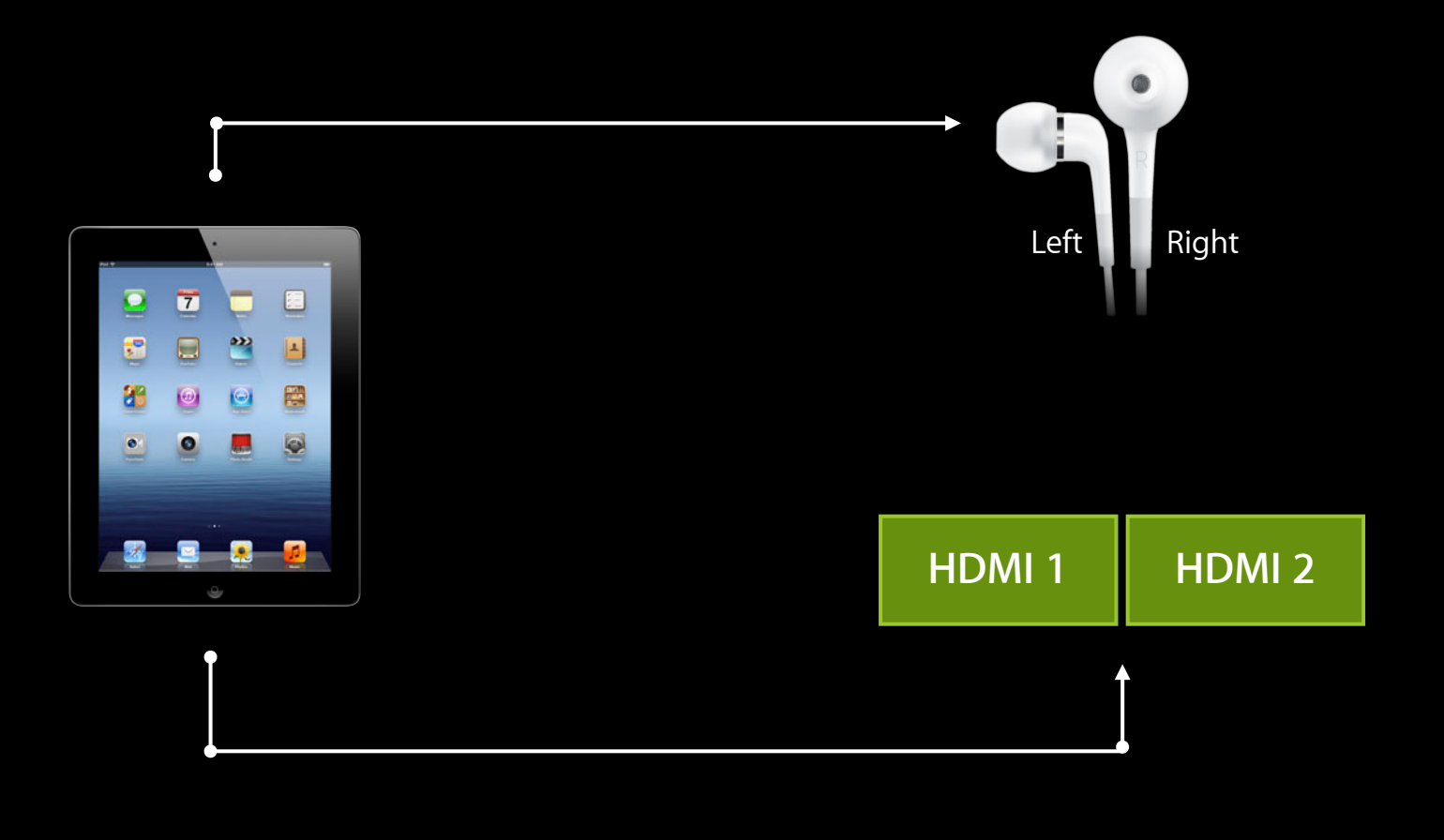

### **MultiRoute Demo After MultiRoute category**

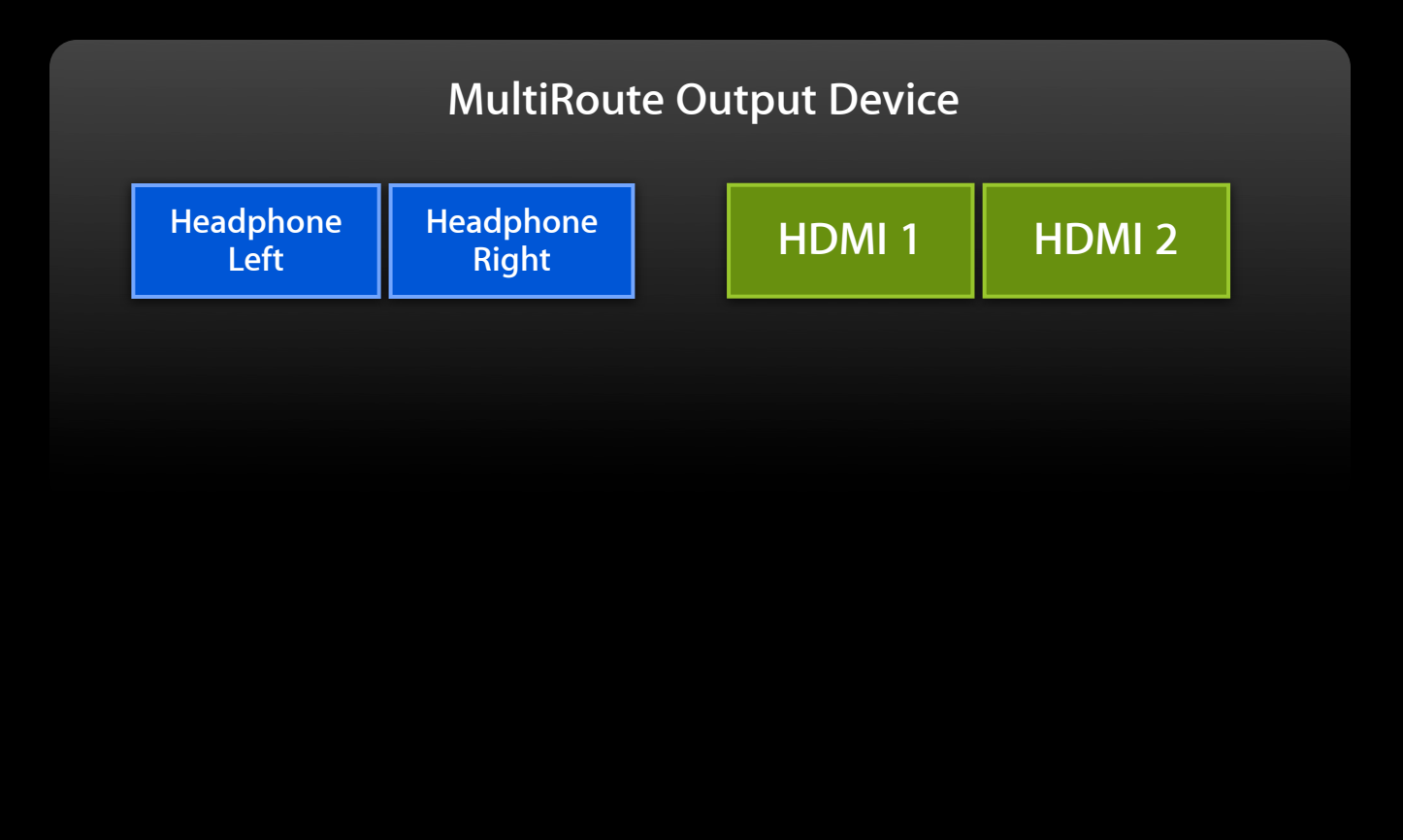

### **MultiRoute Demo After MultiRoute category**

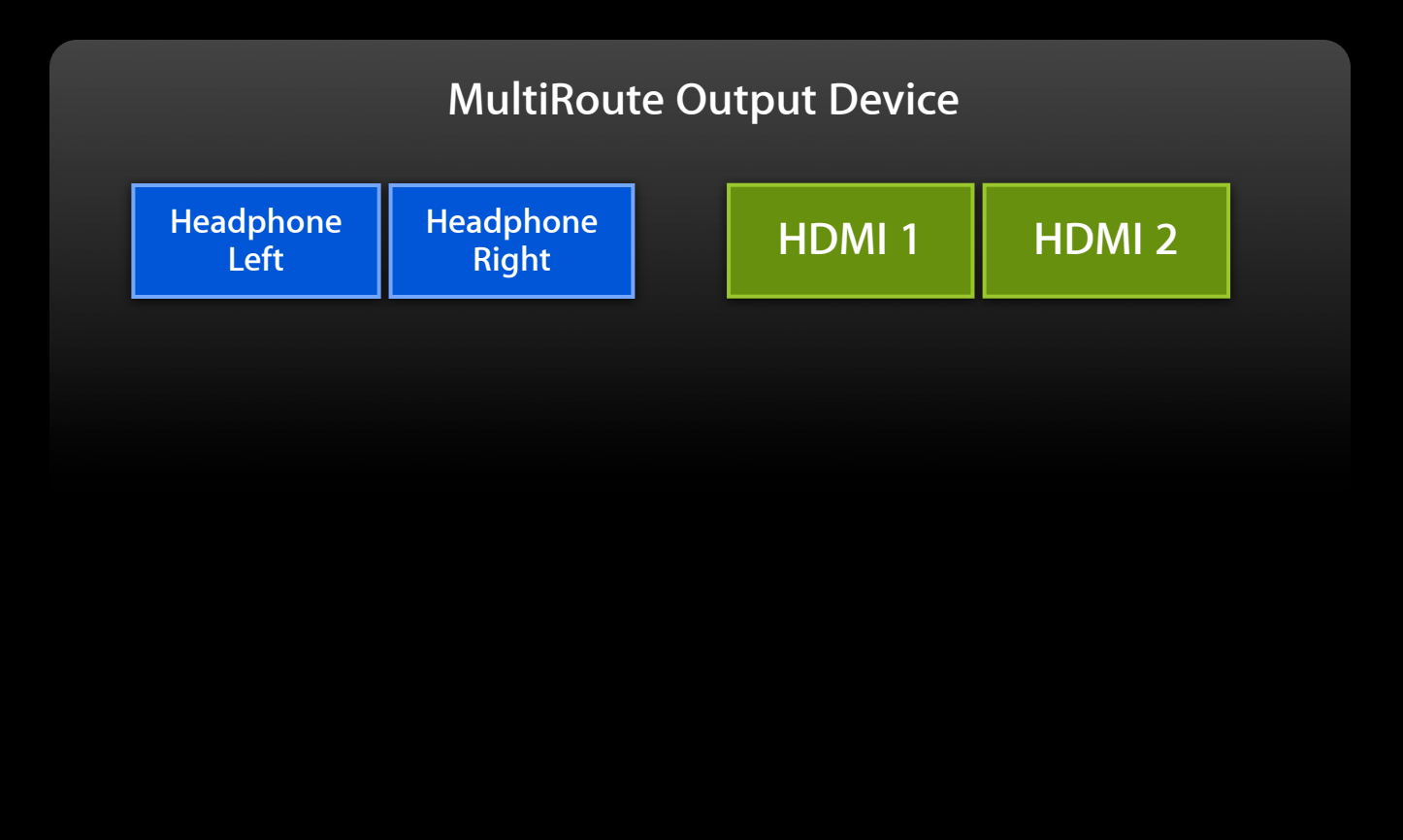

### **MultiRoute Demo Select files to play**

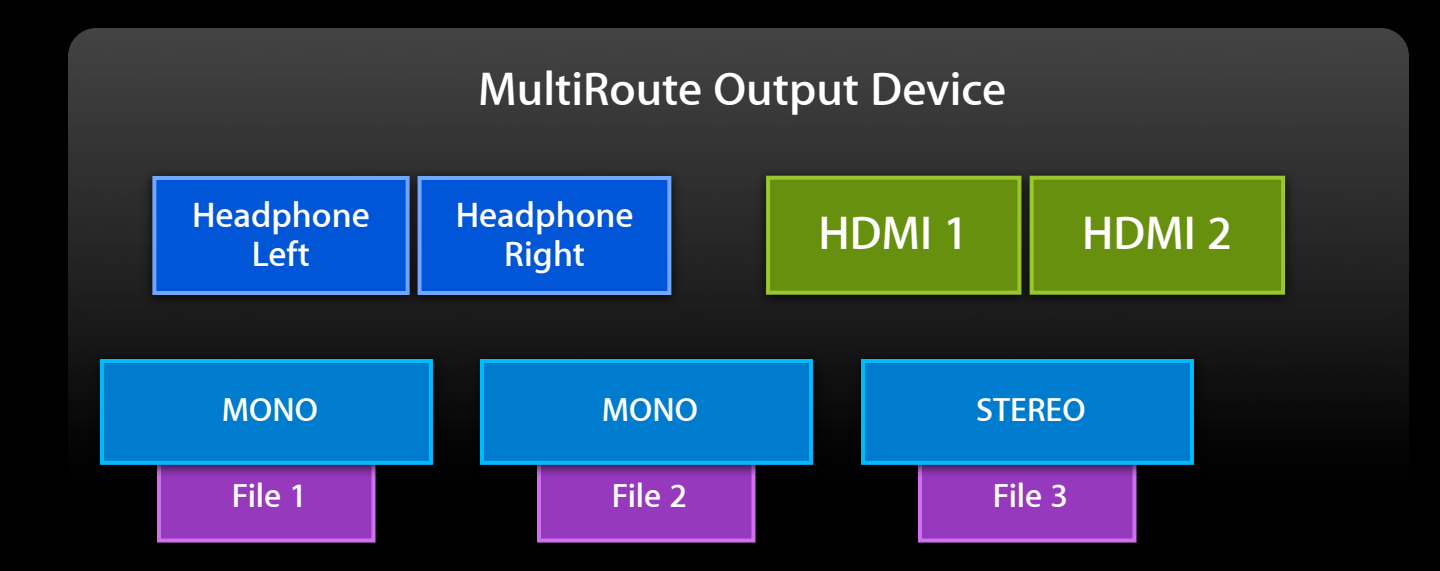

### **MultiRoute Demo Channel assignments**

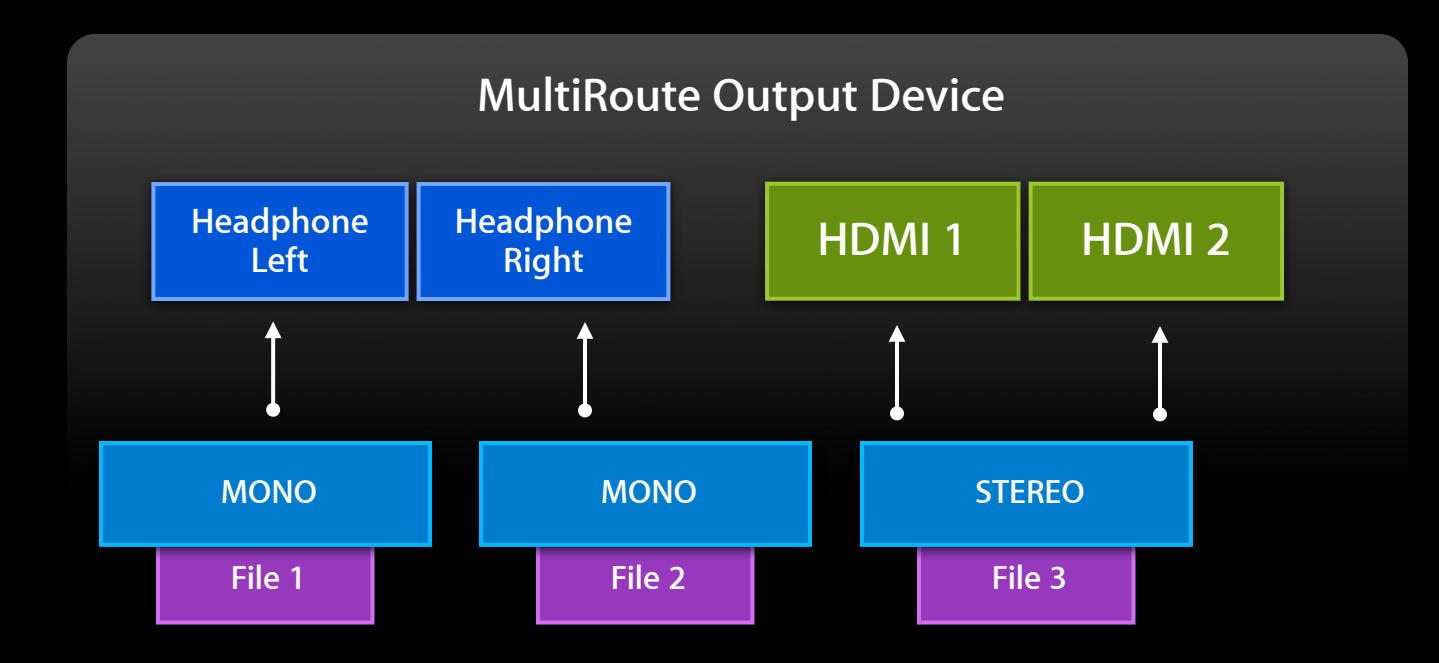

### **How much control do you need? Using MultiRoute**

- DJ applications (stereo cue mix and house mix)
- Digital Audio Workstation software
- Multichannel software instruments
- Unique audio software applications

### **Register for route change notifications AVAudioPlayer Setup**

```
// Retrieve session instance
AVAudioSession *session = [ AVAudioSession sharedInstance ];
```
// Register for Route Change notifications [[NSNotificationCenter defaultCenter] addObserver: myObject selector: @selector(handleRouteChange:) name: AVAudioSessionRouteChangeNotification object: session];

// Request the MultiRoute category [ session setCategory:AVAudioSessionCategoryMultiRoute error:&errRet ];

// Set our session to be active [ session setActive:YES error: & errRet ];

### **Register for route change notifications AVAudioPlayer Setup**

// Retrieve session instance AVAudioSession \*session = [ AVAudioSession sharedInstance ];

// Register for Route Change notifications [[NSNotificationCenter defaultCenter] addObserver: myObject selector: @selector(handleRouteChange:) name: AVAudioSessionRouteChangeNotification object: session];

// Request the MultiRoute category [ session setCategory:AVAudioSessionCategoryMultiRoute error:&errRet ];

// Set our session to be active [ session setActive:YES error: & errRet ];

### **Set MultiRoute Category**

// Retrieve session instance AVAudioSession \*session = [ AVAudioSession sharedInstance ];

// Register for Route Change notifications ...

// Request the MultiRoute category [ session setCategory:AVAudioSessionCategoryMultiRoute error:&errRet ];

// Set our session to be active [ session setActive:YES error:&errRet ];

### **Set MultiRoute Category**

// Retrieve session instance AVAudioSession \*session = [ AVAudioSession sharedInstance ];

// Register for Route Change notifications ...

// Request the MultiRoute category [ session setCategory:AVAudioSessionCategoryMultiRoute error:&errRet ];

// Set our session to be active [ session setActive:YES error:&errRet ];

### **Get the route AVAudioPlayer Setup**

// Retrieve the route information AVAudioSessionRouteDescription \*route = [ session currentRoute ];

NSArray \*outputs = [route outputs];

// Display the route

### **Get the route AVAudioPlayer Setup**

// Retrieve the route information  $\vert$ AVAudioSessionRouteDescription  $\ast$ route = [ session currentRoute ];

 $NSArray *outputs = [route outputs];$ 

// Display the route

### **Display the route (optional) AVAudioPlayer Setup**

```
// Display the route
NSLog(@"Route %@", [session currentRoute]);
<AVAudioSessionRouteDescription: ..., 
  inputs = (
   0: type = MicrophoneBuiltIn; name = iPhone Microphone;
       UID = Built-In Microphone;
       channels = (
      0: name = MicrophoneBuiltIn; number = 1; port UID = Built-InMicrophone ))
   outputs = (
   0: type = Headphones; name = Headphones; UID = Wired Headphones;
```

```
channels = (0: name = Headphone Left; number = 1; port UID = Wired Headphones,
1: name = Headphone Right; number = 2; port UID = Wired Headphones ) >
```
### **Create the player AVAudioPlayer Setup**

```
// Create an AVAudioPlayer
AVAudioPlayer *player = [[AVAudioPlayer alloc] initWithContentsOfUrl:myURL
      error:&err];
```
// Select channel(s) AVAudioSessionChannelDescription \*desiredChannel = [[[outputs objectAtIndex:0] channels] objectAtIndex:0];

// Create an array of desired channels NSArray \*channelDescriptions = [NSArray arrayWithObject:desiredChannel];

```
// Assign the channels 
player.channelAssignments = channelDescriptions;
```
// Play audio [player play];

### **Create the player AVAudioPlayer Setup**

```
// Create an AVAudioPlayer
AVAudioPlayer *player = [[AVAudioPlayer alloc] initWithContentsOfUrl:myURL
      error:&err];
```
// Select channel(s) AVAudioSessionChannelDescription \*desiredChannel = [[[outputs objectAtIndex:0] channels] objectAtIndex:0];

// Create an array of desired channels NSArray \*channelDescriptions = [NSArray arrayWithObject:desiredChannel];

```
// Assign the channels 
player.channelAssignments = channelDescriptions;
```

```
// Play audio
[player play];
```
### **Choose the channels you want AVAudioPlayer Setup**

```
// Create an AVAudioPlayer
AVAudioPlayer *player = [[AVAudioPlayer alloc] initWithContentsOfUrl:myURL
      error:&err];
```
// Select channel(s) AVAudioSessionChannelDescription \*desiredChannel = [[[outputs objectAtIndex:0] channels] objectAtIndex:0];

// Create an array of desired channels NSArray \*channelDescriptions = [NSArray arrayWithObject:desiredChannel];

```
// Assign the channels 
player.channelAssignments = channelDescriptions;
```
// Play audio [player play];
#### **Choose the channels you want AVAudioPlayer Setup**

// Create an AVAudioPlayer AVAudioPlayer \*player = [[AVAudioPlayer alloc] initWithContentsOfUrl:myURL error:&err];

// Select channel(s) AVAudioSessionChannelDescription \*desiredChannel = [[[outputs objectAtIndex:0] channels] objectAtIndex:0];

// Create an array of desired channels NSArray \*channelDescriptions = [NSArray arrayWithObject:desiredChannel];

// Assign the channels player.channelAssignments = channelDescriptions;

**Create an array of channels and assign them**

```
// Create an AVAudioPlayer
AVAudioPlayer *player = [[AVAudioPlayer alloc] initWithContentsOfUrl:myURL
      error:&err];
```
// Select channel(s) AVAudioSessionChannelDescription \*desiredChannel = [[[outputs objectAtIndex:0] channels] objectAtIndex:0];

```
// Create an array of desired channels
NSArray *channelDescriptions = [NSArray arrayWithObject:desiredChannel];
```

```
// Assign the channels 
player.channelAssignments = channelDescriptions;
```
**Create an array of channels and assign them**

```
// Create an AVAudioPlayer
AVAudioPlayer *player = [[AVAudioPlayer alloc] initWithContentsOfUrl:myURL
      error:&err];
```
// Select channel(s) AVAudioSessionChannelDescription \*desiredChannel = [[[outputs objectAtIndex:0] channels] objectAtIndex:0];

// Create an array of desired channels NSArray \*channelDescriptions = [NSArray arrayWithObject:desiredChannel];

// Assign the channels player.channelAssignments = channelDescriptions;

```
// Create an AVAudioPlayer
AVAudioPlayer *player = [[AVAudioPlayer alloc] initWithContentsOfUrl:myURL
      error:&err];
```
// Select channel(s) AVAudioSessionChannelDescription \*desiredChannel = [[[outputs objectAtIndex:0] channels] objectAtIndex:0];

// Create an array of desired channels NSArray \*channelDescriptions = [NSArray arrayWithObject:desiredChannel];

// Assign the channels player.channelAssignments = channelDescriptions;

```
// Create an AVAudioPlayer
AVAudioPlayer *player = [[AVAudioPlayer alloc] initWithContentsOfUrl:myURL
      error:&err];
```
// Select channel(s) AVAudioSessionChannelDescription \*desiredChannel = [[[outputs objectAtIndex:0] channels] objectAtIndex:0];

// Create an array of desired channels NSArray \*channelDescriptions = [NSArray arrayWithObject:desiredChannel];

// Assign the channels player.channelAssignments = channelDescriptions;

# **Using I/O Units with AudioSession**

**William Stewart** Core Audio Engineering

#### **AURemoteIO**

- This is an audio unit that interfaces directly to Audio input and output
- Provides low latency audio I/O
	- Less than 10 msec depending on audio devices in use
- Used by
	- ■OpenAL implementation
	- Games with their own audio engines
	- Music apps
	- VoIP apps

#### **I/O Units Usage Pattern**

- Examine the I/O formats
- Set up the client input and output formats
- Initialize the AudioUnit so you can use it
- Establish your data mechanisms
- Start audio I/O

# **Anatomy of an I/O Unit**

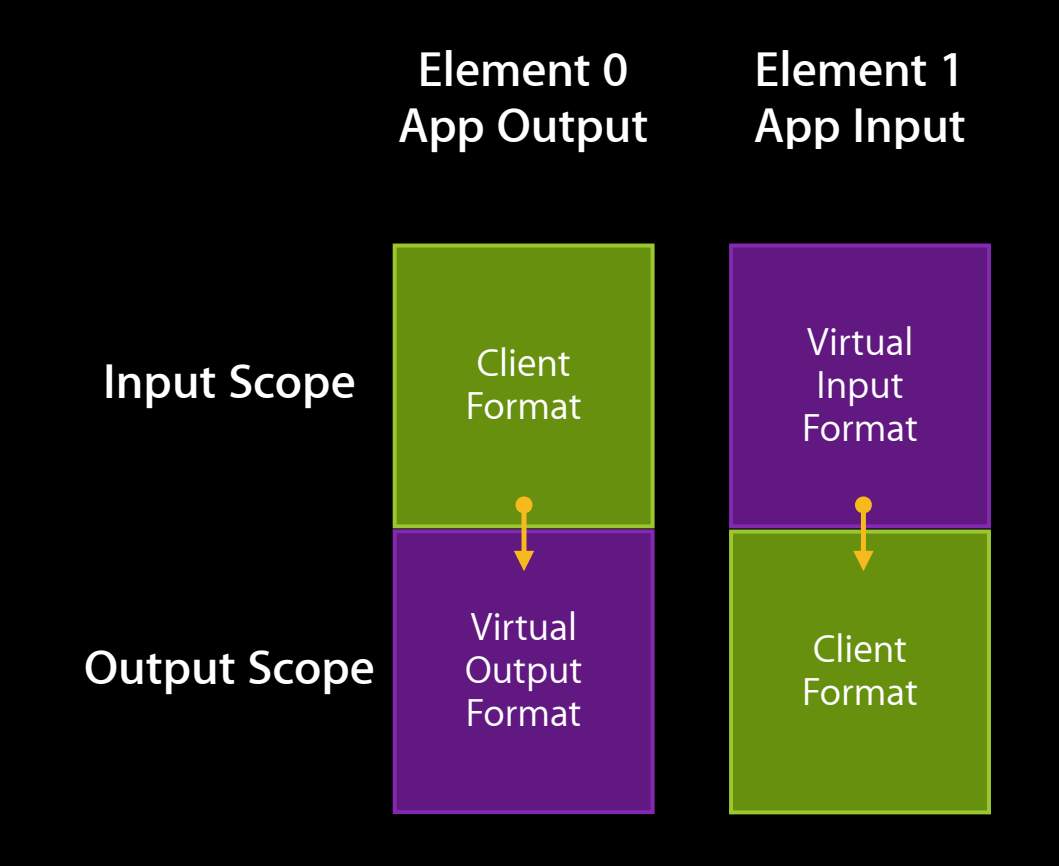

#### **Setting Your Client Stream Formats**

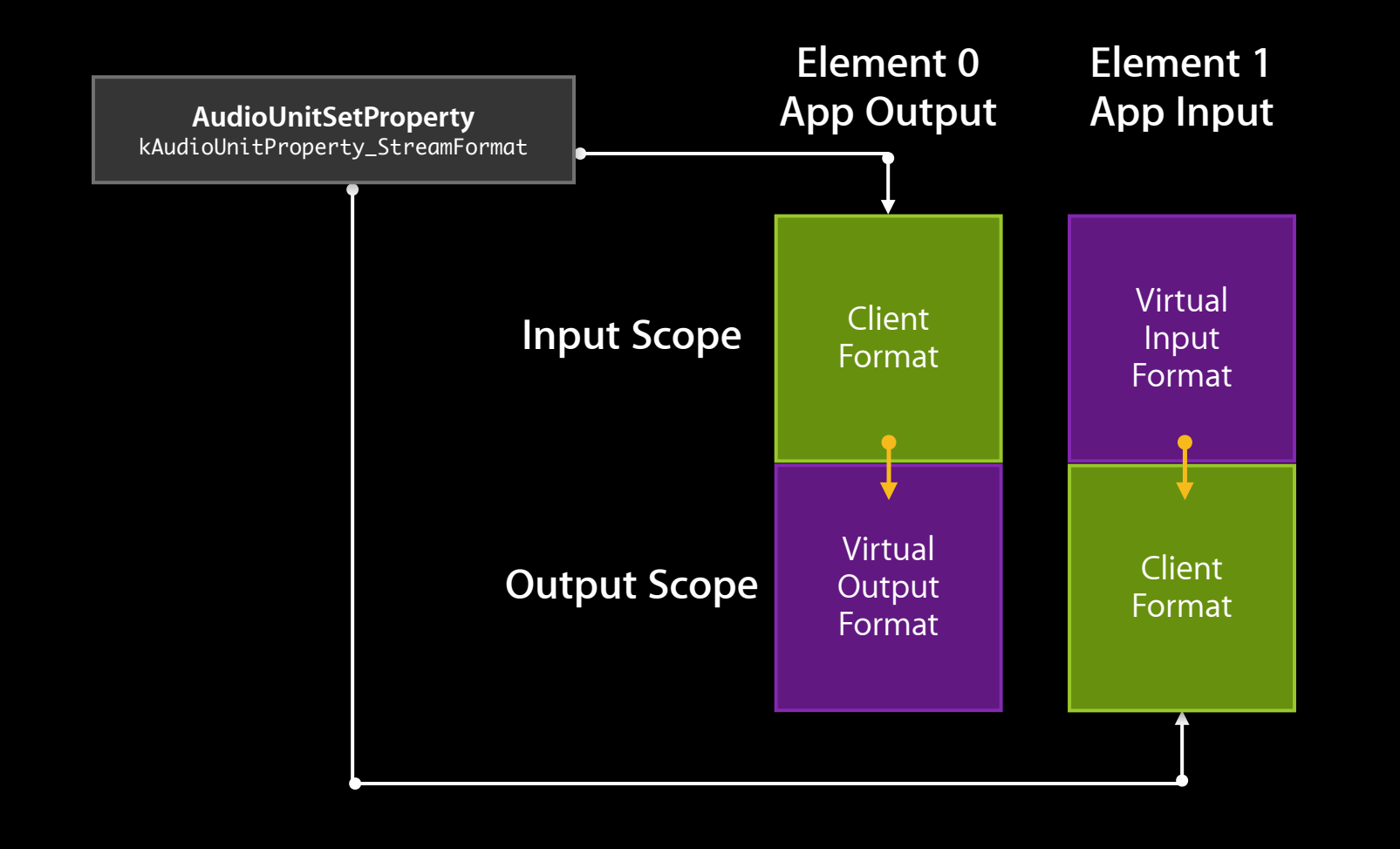

#### **Audio Route Formats and I/O Unit**

#### • AURemoteIO

- Stream format for Output Scope, Bus 0
- AVAudioSession route description

[[session currentRoute] outputs]

- For instance, from the demo
	- 2 channels for headphone
	- 2 channels for HDMI output

# **Anatomy of an I/O Unit**

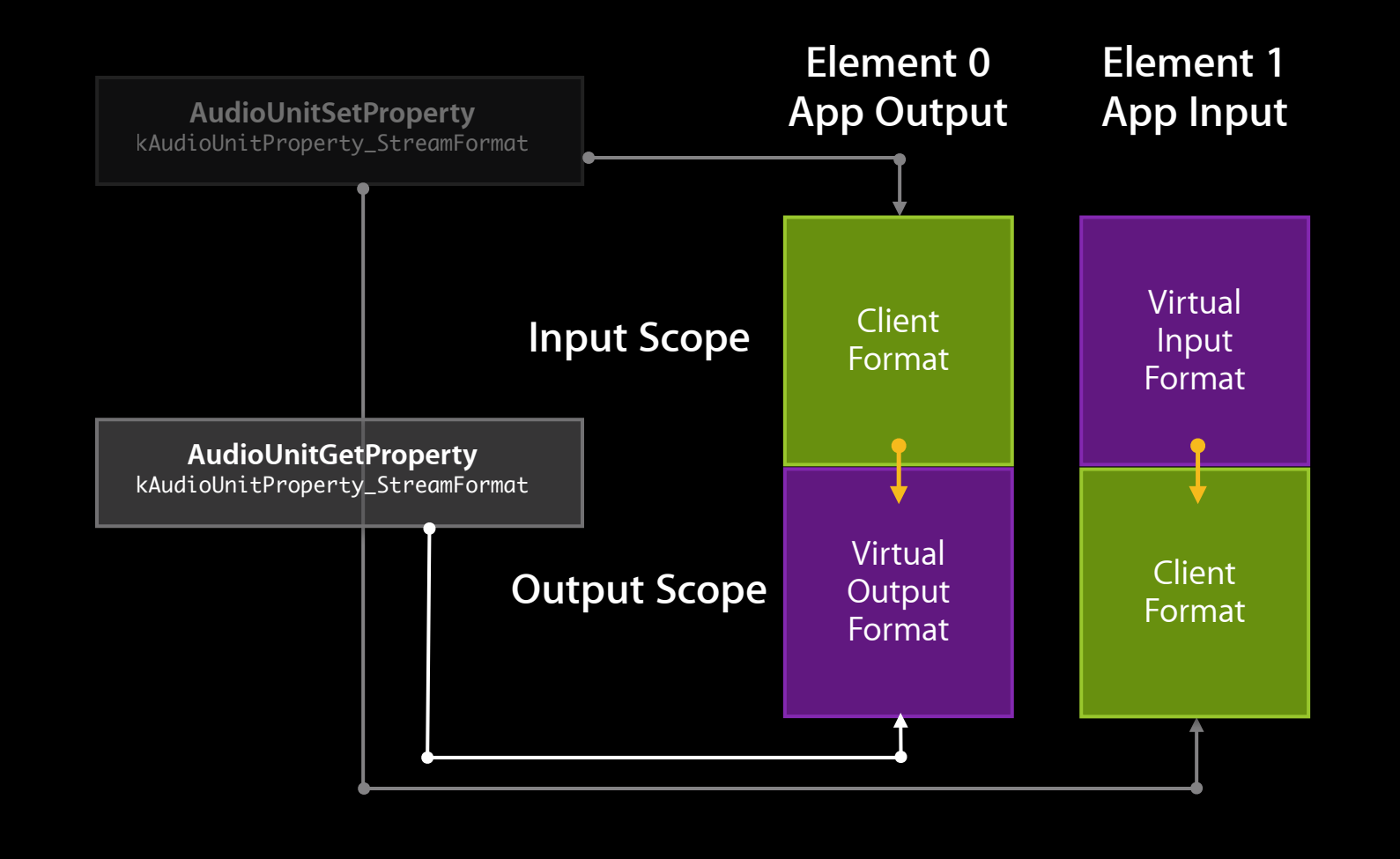

#### **Channel Map on Output**

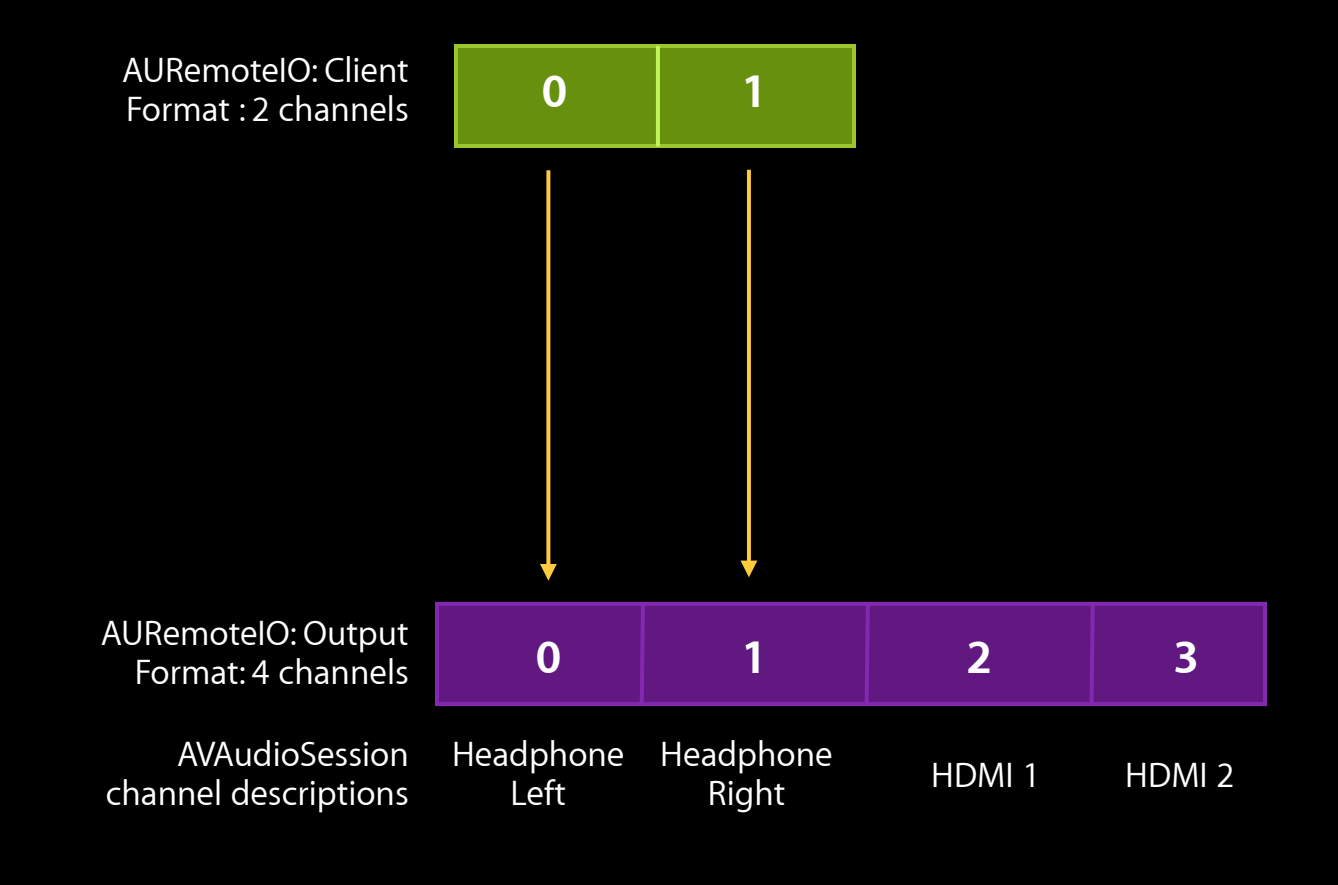

#### **Channel Map on Output**

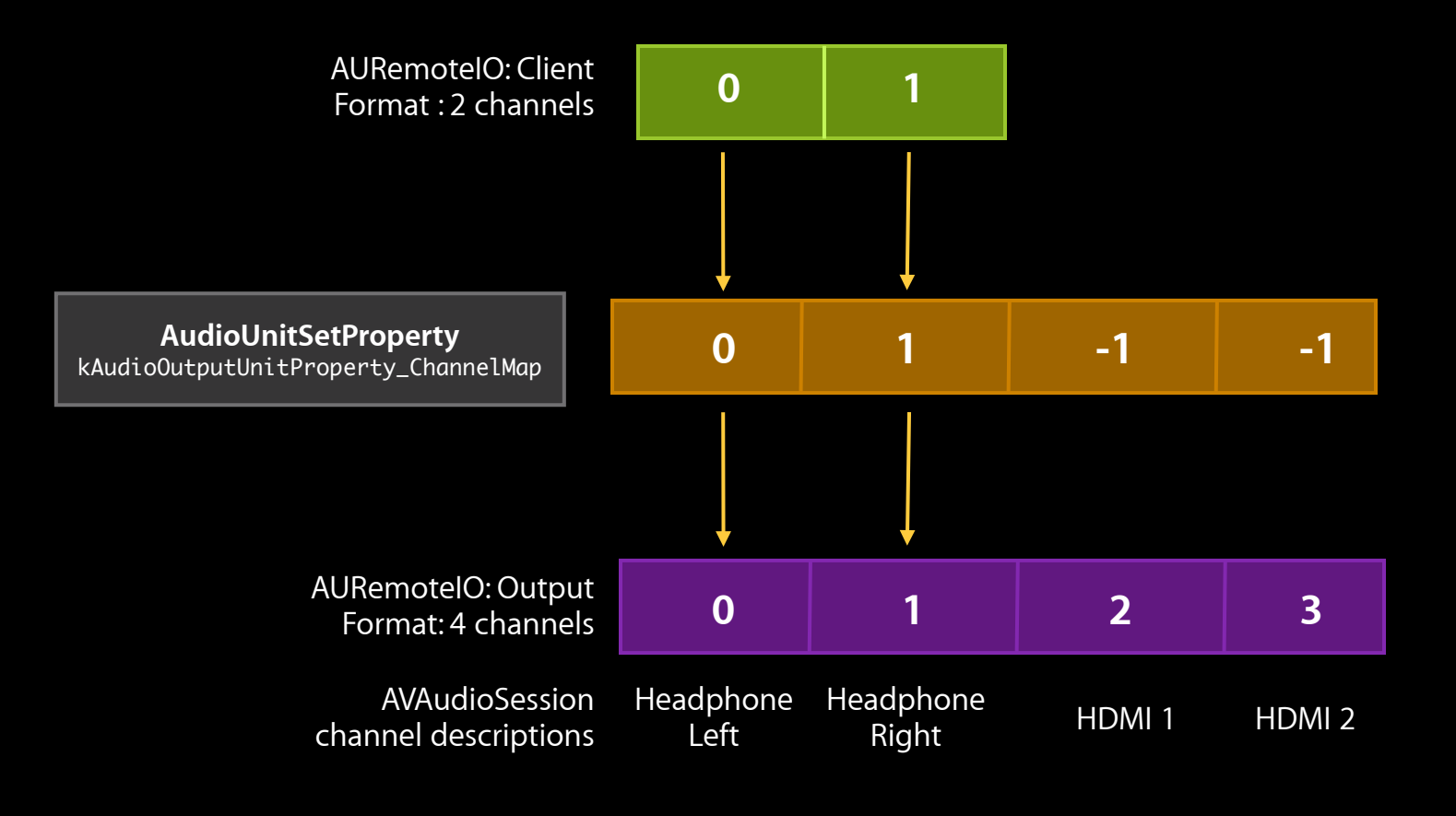

#### **Channel Map on Output**

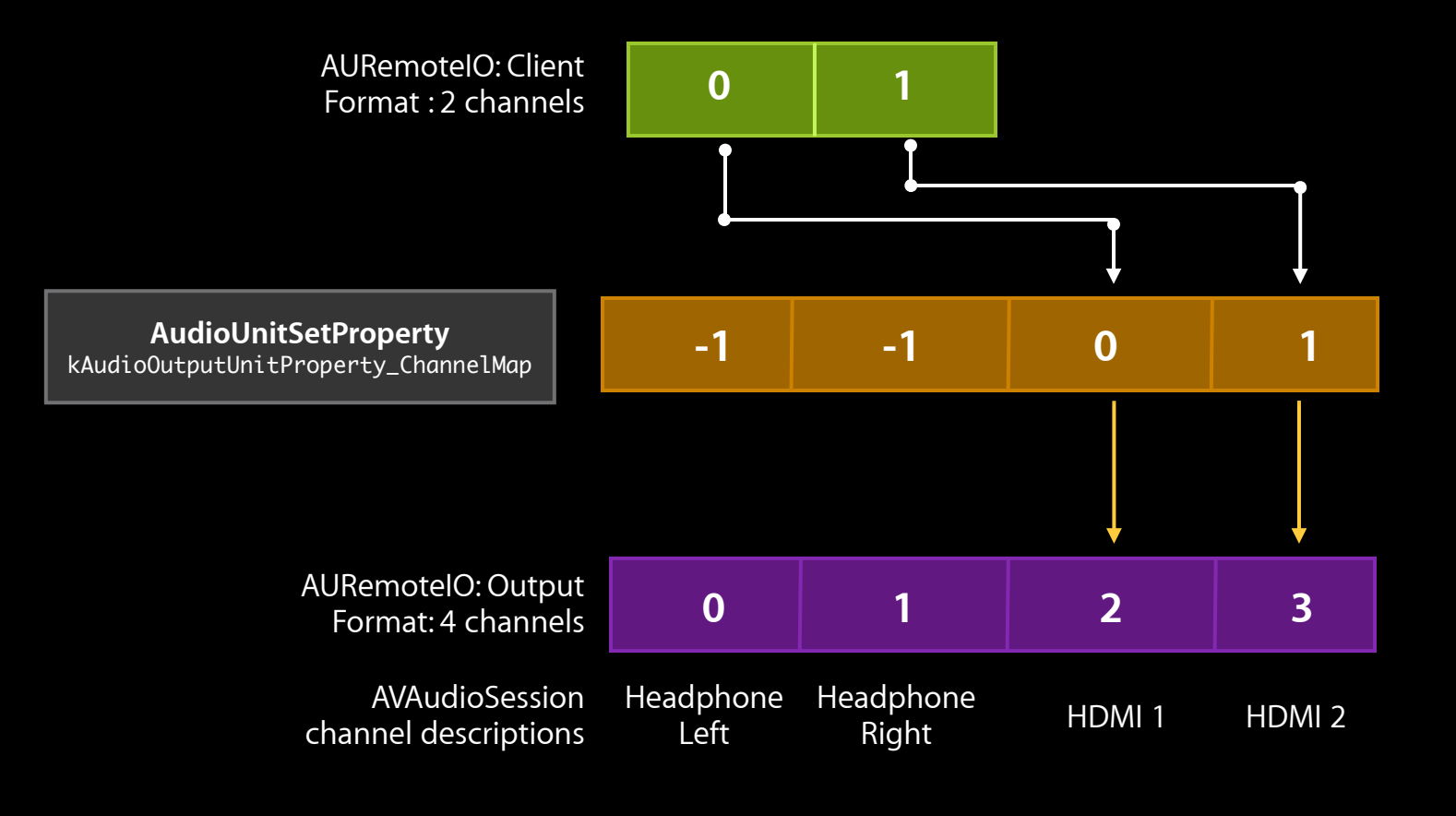

## **I/O Cycle Setup**

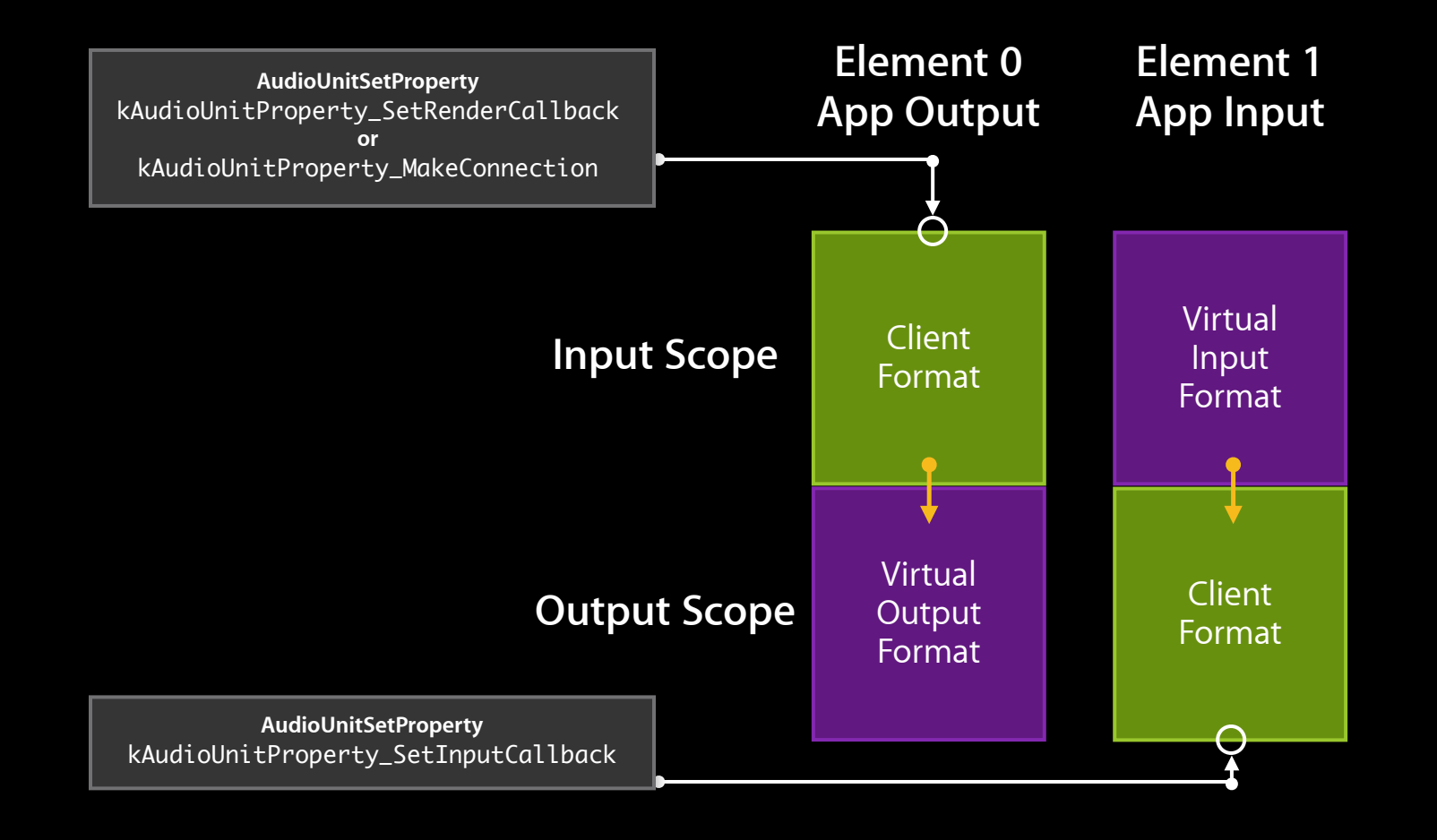

# **I/O Cycle**

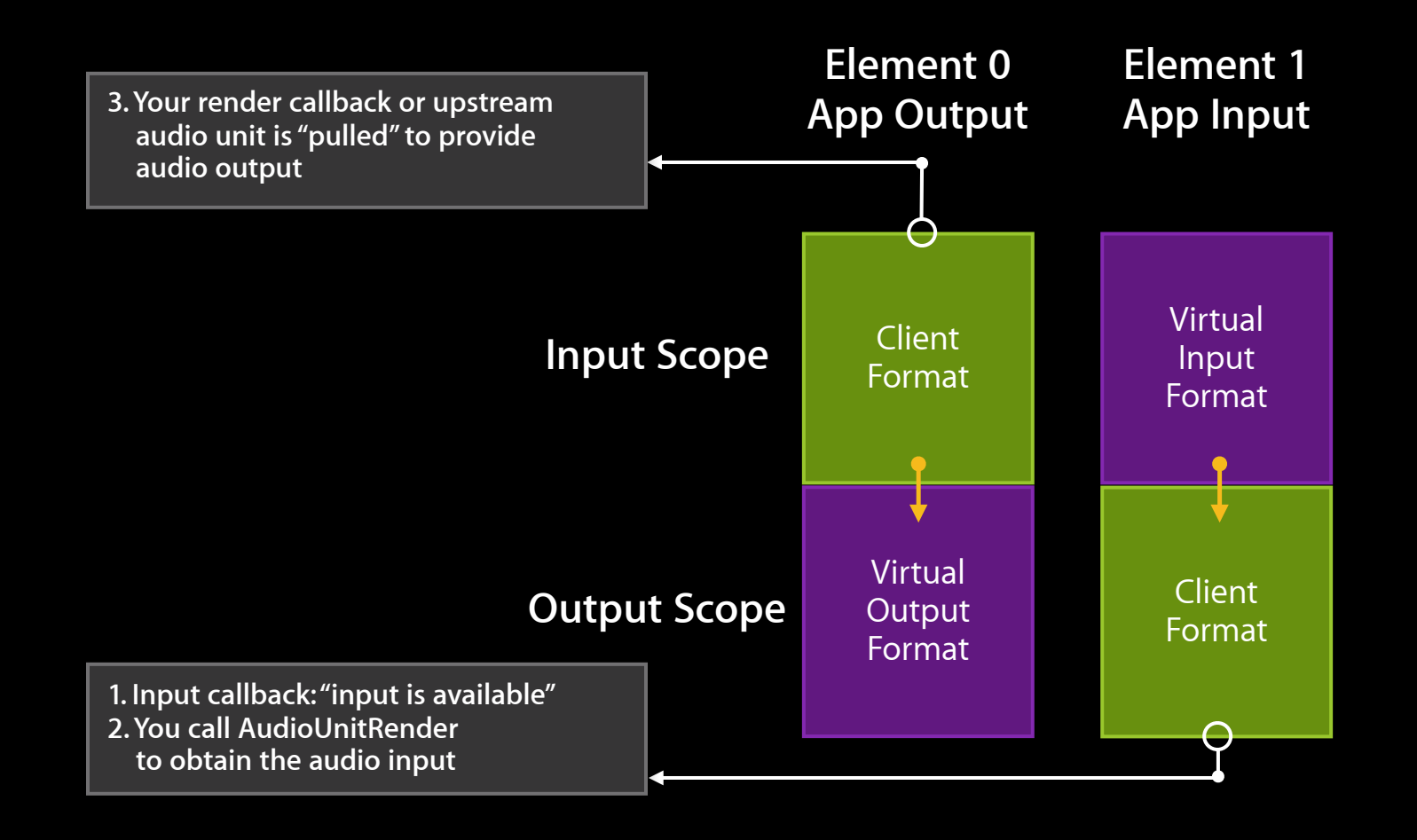

#### **AVAudioSession—Game**

- Typically use AVAudioSessionCategoryAmbient
	- Your audio is mixable
	- ■Output only
	- Audio is silent if ringer switch is on

#### **AVAudioSession—Music App**

- If just doing output
	- Use AVAudioSessionCategoryPlayback
- If doing input and output
	- Use AVAudioSessionCategoryPlayAndRecord
- Both of these play through the ringer switch

#### **AVAudioSession—Music App**

• Advisable to set AVAudioSessionCategoryOptionMixWithOthers

- Allow other apps to make sound as well
- Can still play audio in background

[session setCategory:AVAudioSessionCategoryPlayAndRecord withOptions:AVAudioSessionCategoryOptionMixWithOthers error:&outError];

#### **AVAudioSession—Music App**

- If you want to be the main app
- Do not set AVAudioSessionCategoryOptionMixWithOthers
	- Your app will interrupt other apps that are not mixable when your app goes active
	- ■Other apps that are mixable will still play

[session setCategory:AVAudioSessionCategoryPlayAndRecord error:&outError];

#### **AVAudioSession Additions**

- •[session setPreferredIODuration: error:]
	- Allows you to request a preferred I/O size
	- Controls the I/O latency of all applications
- •[session setPreferredSampleRate: error:]
	- Request a preferred sample rate

#### **Voice Processing Audio Unit**

- AUVoiceProcessingIO
	- Extension of AURemoteIO
	- Adds Voice Processing
		- Acoustic Echo Cancellation
		- Noise Suppression
		- Automatic Gain Correction
- Designed for high-quality chat and optimized per route and use case
- Available on iOS, Mac OS X Lion, or later

## **How Does Voice Processing Work?**

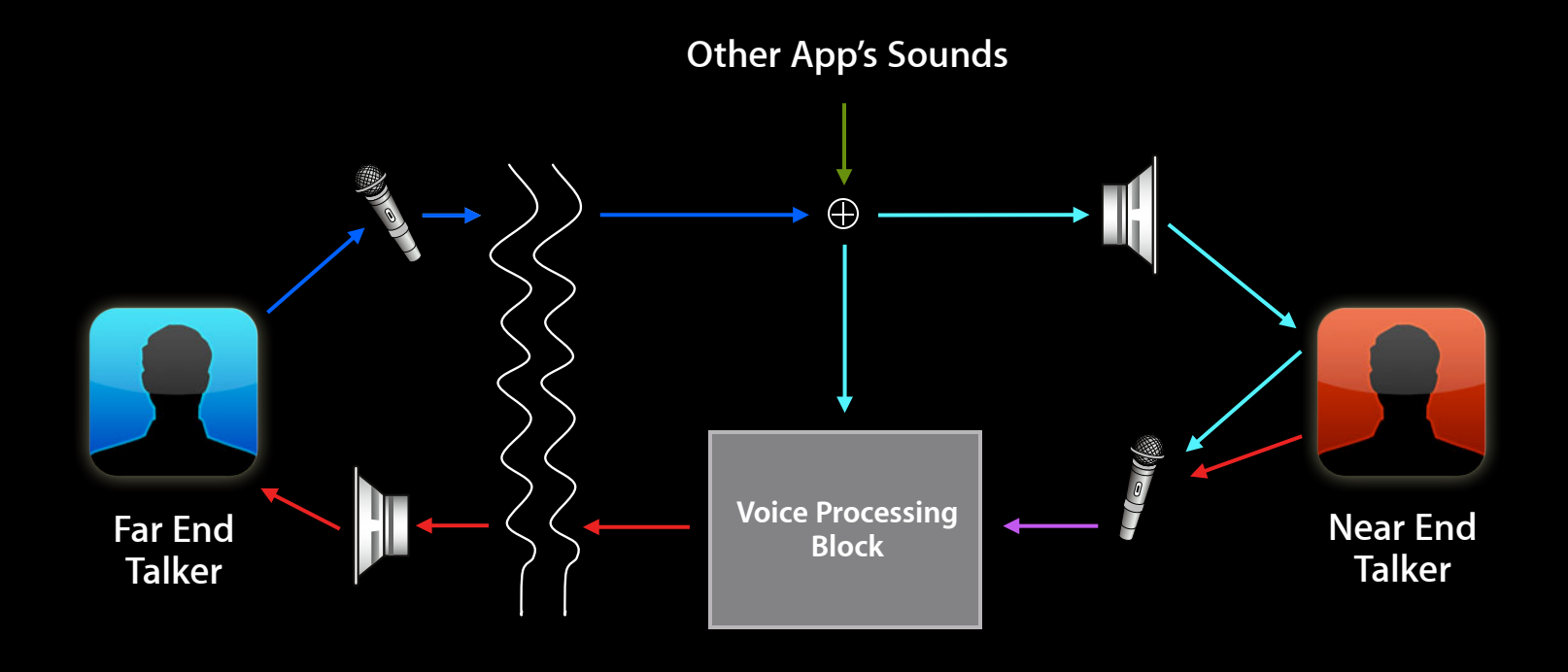

#### **AVAudioSession Voice is Primary (VoIP App)**

- Need to be in play and record category
	- Establish the fact you need input and output

[session setCategory: AVAudioSessionCategoryPlayAndRecord error: &outErr];

• Set chat mode

■ Establishes routes that are valid for a voice (or video) call [session setMode: AVAudioSessionModeVoiceChat error: &outErr];

#### **AVAudioSession Voice is Primary (VoIP App)**

• Sample rate should be set to what you need [session setPreferredSampleRate: 24000.0 error: &outErr];

- Preserves the fidelity of the voice
- If you don't do it, you get whatever the system is set to
- I/O buffer duration can be set to control latency

[session setPreferredIODuration: .02 error:]

#### **Other Voice Related Properties**

- AVAudioSession
	- Speaker output override (for speakerphone)
- AUVoiceIO properties
	- Defined in the <AudioUnit/AudioUnitProperties.h> header file
		- kAUVoiceIOProperty\_BypassVoiceProcessing kAUVoiceIOProperty\_VoiceProcessingEnableAGC kAUVoiceIOProperty\_MuteOutput

#### **For GameKit—Game Audio and Chat**

- Chat fits in with the game's use of the audio hardware
- Game uses sample rate as appropriate for game
	- 44.1kHz, 48kHz, etc.
- Network (chat) sampling rate: 16kHz
- AUVoiceProcessingIO will take care of matching these sample rates as appropriate

#### **Summary**

- AVAudioSession usage
	- **AVAudioPlayer and multichannel playback**
- New MultiRoute category
- Using I/O units and AudioSession

## **Labs**

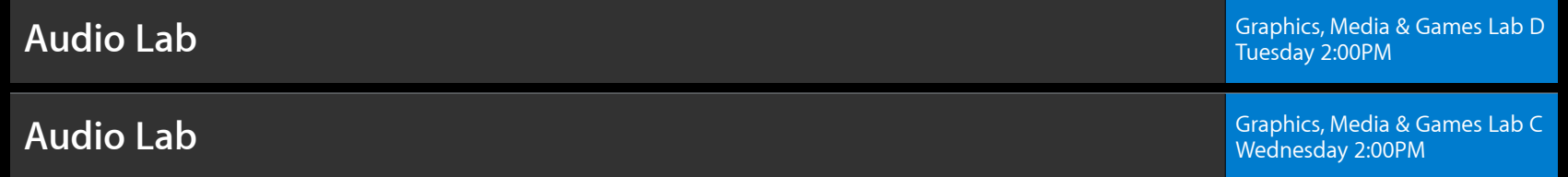

#### **More Information**

**Eryk Vershen** Media Technologies Evangelist evershen@apple.com

**Developer Support** http://developer.apple.com/audio

#### **Apple Developer Forums** http://devforums.apple.com

# **É WWDC2012**

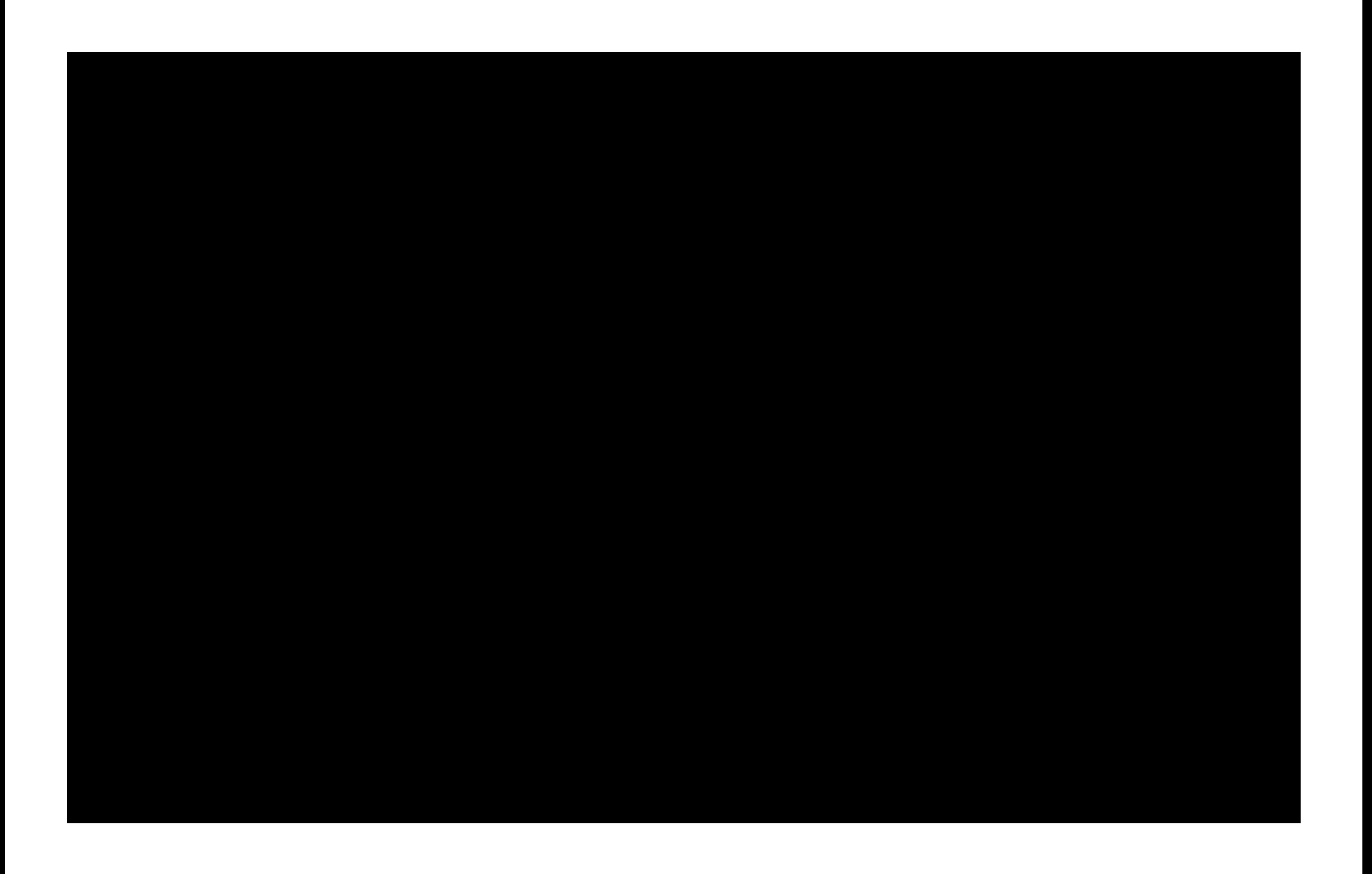

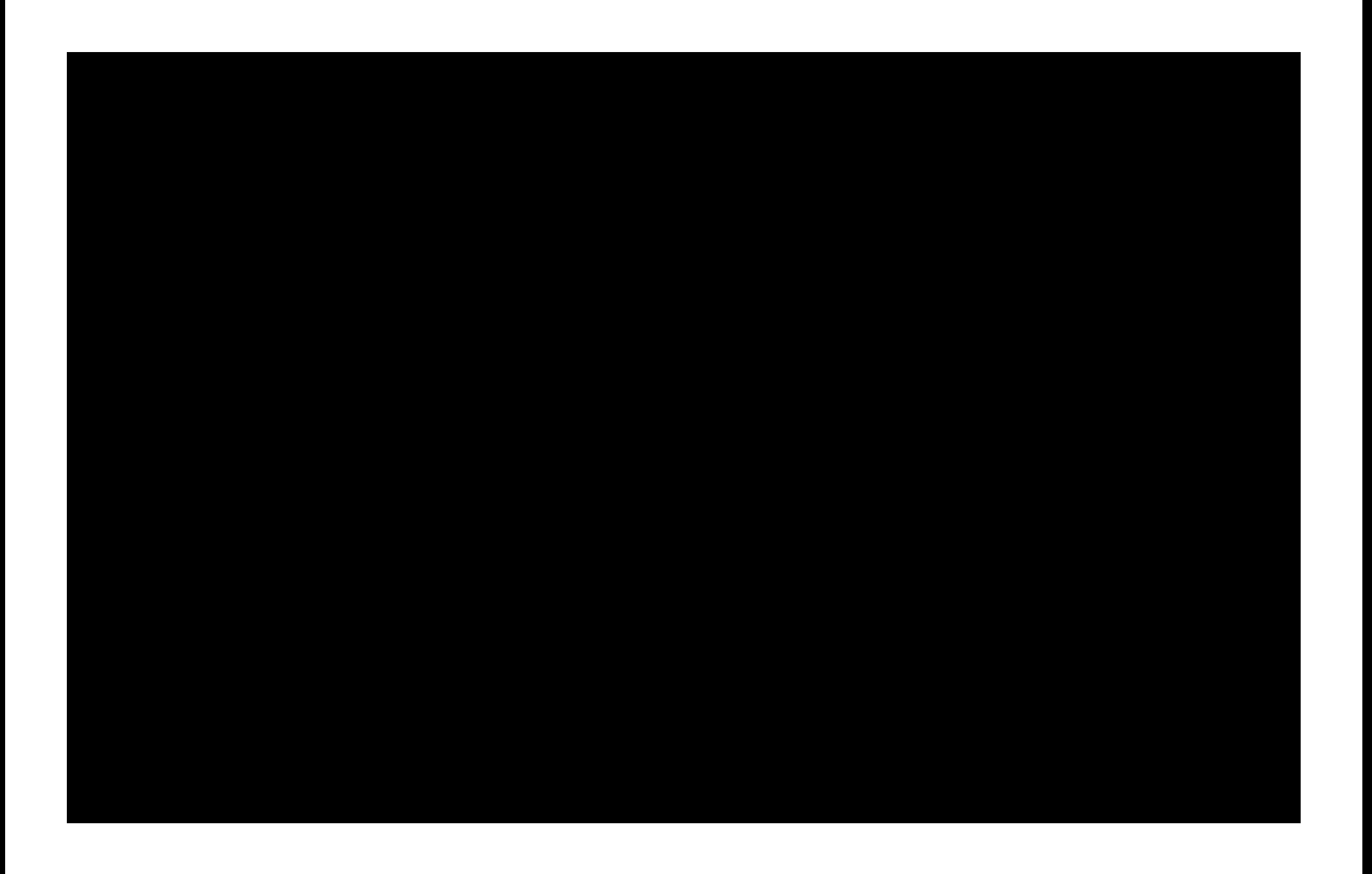

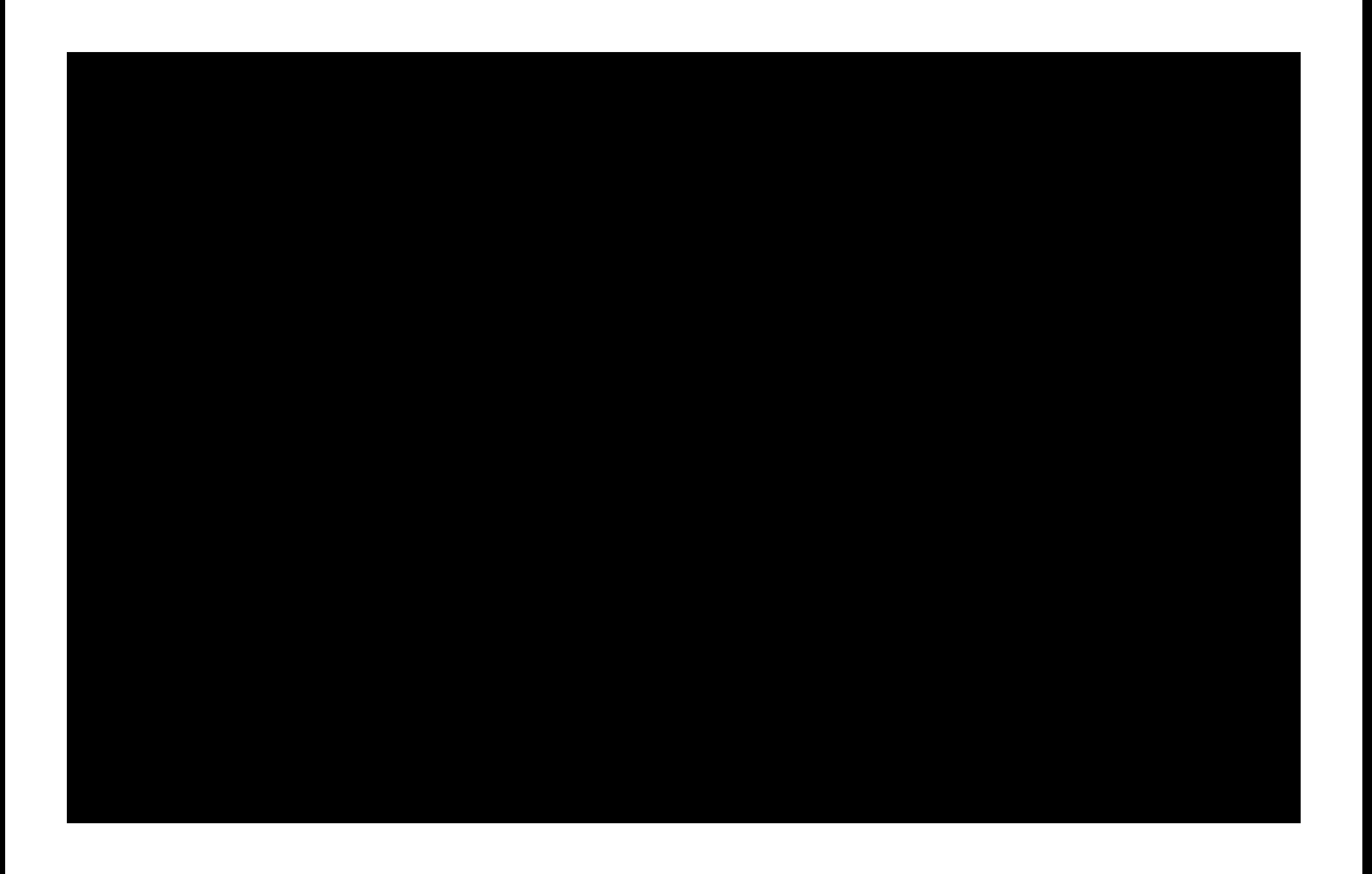